**股识吧 gupiaozhishiba.com**

**一、如何看交割单**和。

**金-股识吧**

 $1$ 

查看你交易后的交割单.

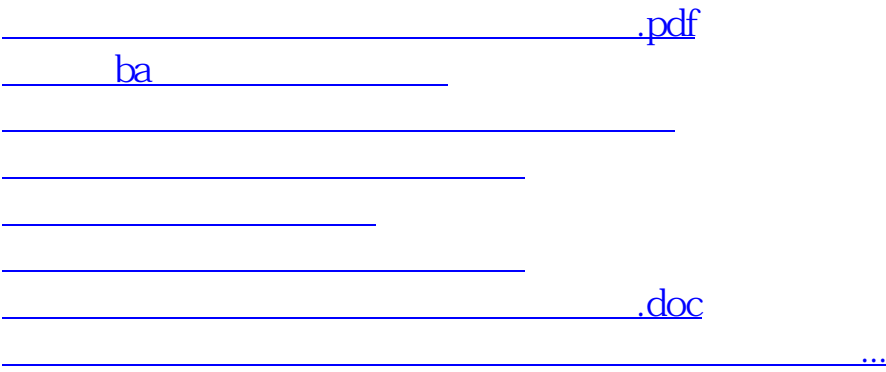

<https://www.gupiaozhishiba.com/article/22102797.html>